# **Table of Contents**

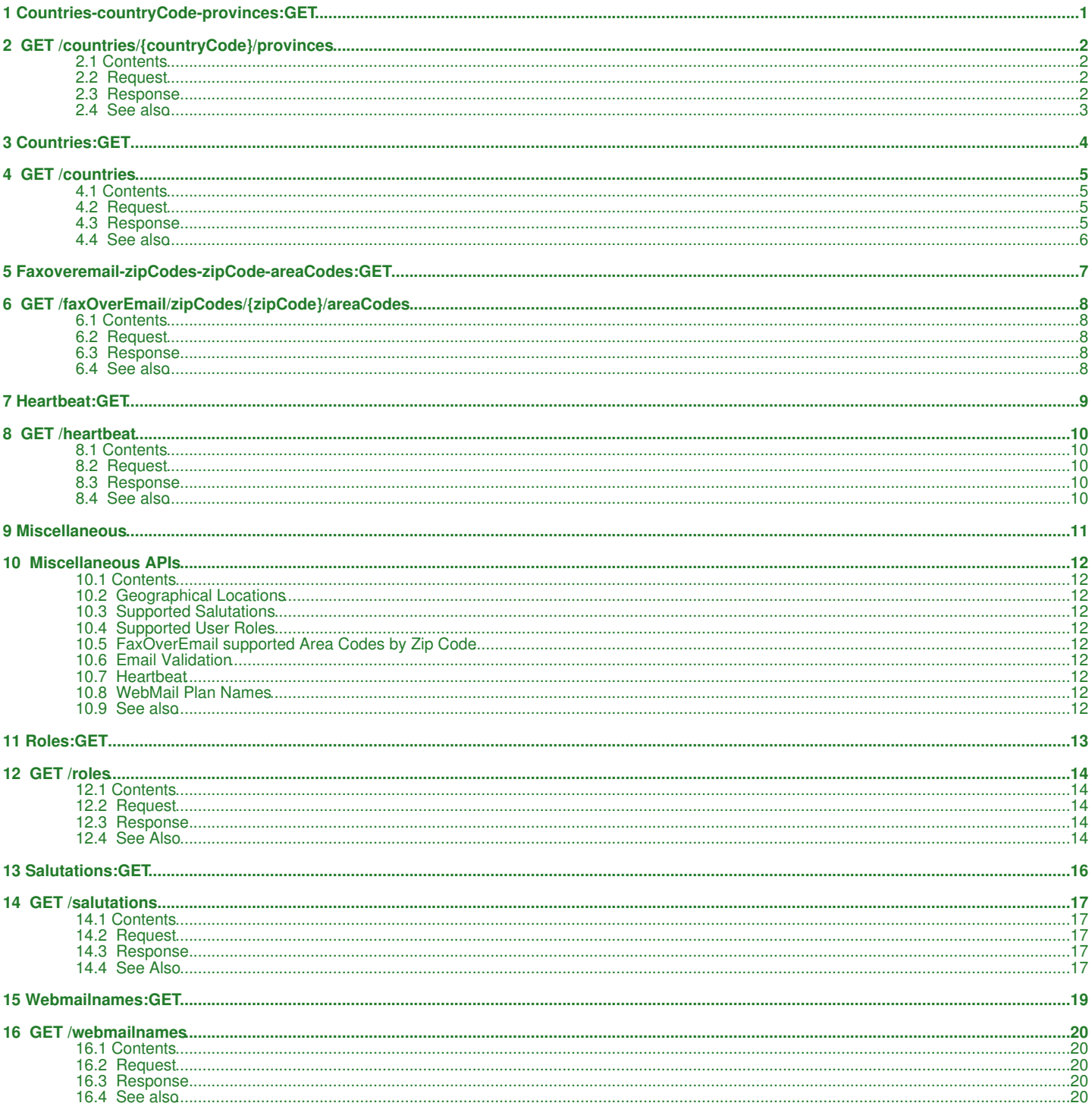

# <span id="page-1-0"></span>1 Countries-countryCode-provinces:GET

# <span id="page-2-0"></span>**2 GET /countries/{countryCode}/provinces**

Get list of provinces for a given country.

# <span id="page-2-1"></span>**2.1 Contents**

```
\bullet 1 GET
 /countries/{countryCode}/provinces
            1.1 Request
                     1.1.1
◊ 
                       Request
                       Parameters
                     1.1.2 URI
◊ 
                       Parameters
          ♦ 
          1.2 Response
♦ 
                       1.2.1 Status
                     ↑1.2.1 ◊<br>Code
                     1.2.2
◊ 
                       Response
                       Body
                     1.2.3
◊ 
                       Parameters
         ♦ 1.3 See also
```
# <span id="page-2-2"></span>**2.2 Request**

GET /countries/{countryCode}/provinces

### **2.2.1 Request Parameters**

countryCode - *string* The [3166-1 alpha-2](http://www.iso.org/iso/iso-3166-1_decoding_table.html%7CISO) country code (e.g. *US*, *CA*, *UK*, *DE*, *AU*).

## **2.2.2 URI Parameters**

None.

## <span id="page-2-3"></span>**2.3 Response**

## **2.3.1 Status Code**

200 OK

Success

404 Not Found Returned if *countryCode* is not found or provinces are not defined for the given country.

## **2.3.2 Response Body**

```
{
   "list": [
      {
 "code": "AL",
 "name": "Alabama"
      },
      {
 "code": "AK",
 "name": "Alaska"
      }, 
...
...
      {
 "code": "WI",
 "name": "Wisconsin"
      },
      {
 "code": "WY",
 "name": "Wyoming"
}<br>|,<br>"links": [<br>"self": {"href": "https://api.hostway.com/countries/US/provinces", "rel": "self"}<br>|
}
```
## **2.3.3 Parameters**

code - *string*

The state/province code (e.g. *NJ*, *IL*, *DC*, *CA*, *FL*).

name - *string*

The full state/province name.

links - *list*

[Hypermedia](http://docs.hostway.com/index.php/Hypermedia) for this resource. Links to self.

# <span id="page-3-0"></span>**2.4 See also**

- [Miscellaneous APIs](http://docs.hostway.com/index.php/Miscellaneous)
- [Common Features](http://docs.hostway.com/index.php/Common_Features)

# <span id="page-4-0"></span>**3 Countries:GET**

# <span id="page-5-0"></span>**4 GET /countries**

Retrieves a list of all supported countries.

# <span id="page-5-1"></span>**4.1 Contents**

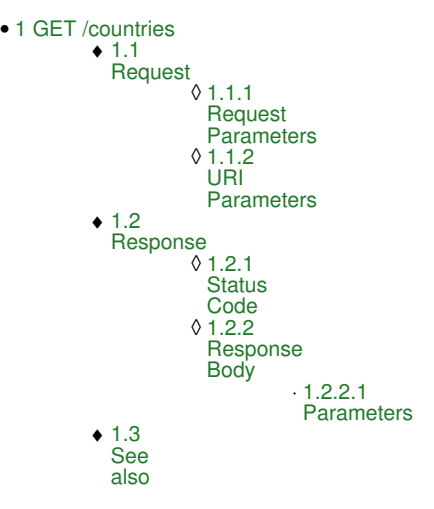

# <span id="page-5-2"></span>**4.2 Request**

GET /countries

#### **4.2.1 Request Parameters**

None.

### **4.2.2 URI Parameters**

None.

## <span id="page-5-3"></span>**4.3 Response**

Returns a dictionary containing list of countries with [3166-1 alpha-2](http://www.iso.org/iso/iso-3166-1_decoding_table.html%7CISO) country codes and a link to obtain the provinces for each country.

## **4.3.1 Status Code**

200 OK

Success

### **4.3.2 Response Body**

```
{
    "list": [
       {
"code": "US",<br>"name": "United States of America",<br>"provinces": "https://api.hostway.com/countries/US/provinces"
       },
      \mathfrak{i}"code": "BG",<br>"name": "Bulgaria",<br>"provinces": "https://api.hostway.com/countries/BG/provinces"
}<br>"links": [<br>"rel": "self", "href": "https://api.hostway.com/countries"}<br>]
\overline{1}
```
#### **4.3.2.1 Parameters**

list - *list*

List of countries with [3166-1 alpha-2](http://www.iso.org/iso/iso-3166-1_decoding_table.html%7CISO) code and link to corresponding provinces list. Each element of the list has the following attributes:

code - *string*

The [3166-1 alpha-2](http://www.iso.org/iso/iso-3166-1_decoding_table.html%7CISO) code of the country.

name - *string*

A descriptive name (in English) for the country.

provinces - *URI*

A URI to the list of provinces for the given country.

links - *list*

[Hypermedia](http://docs.hostway.com/index.php/Hypermedia) for this resource. Link to self will preserve filtering, sorting and pagination set by the request. Links to the first, last, previous and next pages will also be included if applicable.

# <span id="page-6-0"></span>**4.4 See also**

- [Miscellaneous APIs](http://docs.hostway.com/index.php/Miscellaneous)
- [Common Features](http://docs.hostway.com/index.php/Common_Features)

# <span id="page-7-0"></span>**5 Faxoveremail-zipCodes-zipCode-areaCodes:GET**

# <span id="page-8-0"></span>**6 GET /faxOverEmail/zipCodes/{zipCode}/areaCodes**

Get list of supported FOE area codes for a given zip code.

# <span id="page-8-1"></span>**6.1 Contents**

```
\bullet 1 GET
 /faxOverEmail/zipCodes/{zipCode}/areaCodes
         ◆ 1.1 Request
                   1.1.1 Request
◊ 
                     Parameters
                   ◊ 1.1.2 URI Parameters
         1.2 Response
♦ 
                   ◊ 1.2.1 Status Code
                   ◊ 1.2.2 Response Body
                   ◊ 1.2.3 Parameters
        ♦ 1.3 See also
```
# <span id="page-8-2"></span>**6.2 Request**

GET /faxOverEmail/zipCodes/{zipCode}/areaCodes

### **6.2.1 Request Parameters**

zipCode - *string* US standard [ZIP code](https://en.wikipedia.org/wiki/ZIP_code) - both **ZIP code 5** and **ZIP code 5 plus 4** formats are supported (e.g. *98001*, *98001-9000*).

### **6.2.2 URI Parameters**

None.

# <span id="page-8-3"></span>**6.3 Response**

### **6.3.1 Status Code**

200 OK

Success

## 304 Not Modified

The list of area codes hasn't changed since the last request; the client should use its locally cached copy instead.

### **6.3.2 Response Body**

```
{
 "list": [
 "{areaCode}", 
...
 ],
 "links": [
 "self": {"href": "https://api.hostway.com/faxOverEmail/zipCodes/{zipCode}/areaCodes", "rel": "self"}
 ]
}
```
## **6.3.3 Parameters**

areaCode - *string* Standard 3 digit US [area code](https://en.wikipedia.org/wiki/Telephone_numbering_plan) (e.g. *312*, *412*).

links - *list*

[Hypermedia](http://docs.hostway.com/index.php/Hypermedia) for this resource. Links to self.

# <span id="page-8-4"></span>**6.4 See also**

- [Miscellaneous APIs](http://docs.hostway.com/index.php/Miscellaneous)
- [Common Features](http://docs.hostway.com/index.php/Common_Features)

# <span id="page-9-0"></span>**7 Heartbeat:GET**

# <span id="page-10-0"></span>**8 GET /heartbeat**

# <span id="page-10-1"></span>**8.1 Contents**

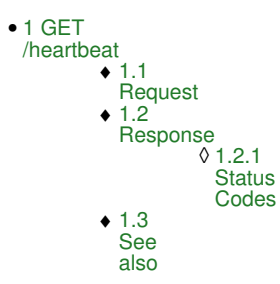

# <span id="page-10-2"></span>**8.2 Request**

GET /heartbeat

## <span id="page-10-3"></span>**8.3 Response**

## **8.3.1 Status Codes**

200 OK Success 500 Internal Server Error Internal error occurred.

## <span id="page-10-4"></span>**8.4 See also**

• [Miscellaneous APIs](http://docs.hostway.com/index.php/Miscellaneous)

• [Common Features](http://docs.hostway.com/index.php/Common_Features)

# <span id="page-11-0"></span>9 Miscellaneous

# <span id="page-12-0"></span>**10 Miscellaneous APIs**

# <span id="page-12-1"></span>**10.1 Contents**

- 1 Miscellaneous APIs
	- ♦ 1.1 Geographical Locations
	- ♦ 1.2 Supported Salutations ♦ 1.3 Supported User Roles
	- 1.4 FaxOverEmail supported Area ♦
	- Codes by Zip Code
	- ◆ 1.5 Email Validation
	- ◆ 1.6 Heartbeat
	- ♦ 1.7 WebMail Plan Names ◆ 1.8 See also

[download this selection of articles as a PDF book](http://docs.hostway.comhttp://docs.hostway.com/index.php?title=Miscellaneous&action=pdfbook)

## <span id="page-12-2"></span>**10.2 Geographical Locations**

- [GET /countries](http://docs.hostway.com/index.php/Countries:GET) Returns list of all supported countries
- [GET /countries/{countryCode}/provinces](http://docs.hostway.com/index.php/Countries-countryCode-provinces:GET)  Returns list of supported provinces or

## <span id="page-12-3"></span>**10.3 Supported Salutations**

• [GET /salutations](http://docs.hostway.com/index.php/Salutations:GET) - Returns list of supported salutations

## <span id="page-12-4"></span>**10.4 Supported User Roles**

• [GET /roles](http://docs.hostway.com/index.php/Roles:GET) - Returns list of supported user roles

# <span id="page-12-5"></span>**10.5 FaxOverEmail supported Area Codes by Zip Code**

• [GET /faxOverEmail/zipCodes/{zipCode}/areaCodes](http://docs.hostway.com/index.php/Faxoveremail-zipCodes-zipCode-areaCodes:GET) - Returns list of area codes by a given zip code that FOE supports

## <span id="page-12-6"></span>**10.6 Email Validation**

• [POST /validations/email](http://docs.hostway.com/index.php/Email_Validation:POST) - Validates a registered email

## <span id="page-12-7"></span>**10.7 Heartbeat**

• [GET /heartbeat](http://docs.hostway.com/index.php/Heartbeat:GET) - Get heartbeat

## <span id="page-12-8"></span>**10.8 WebMail Plan Names**

• [GET /webmailnames](http://docs.hostway.com/index.php/Webmailnames:GET) - Get WebMail plan names

## <span id="page-12-9"></span>**10.9 See also**

• [Common Features](http://docs.hostway.com/index.php/Common_Features)

# <span id="page-13-0"></span>**11 Roles:GET**

# <span id="page-14-0"></span>**12 GET /roles**

Returns a list of available roles. Note that this will only include the roles available for users tied to a specific account; Agent-type roles (that have global access or access to an entire franchise) will not appear in this list.

# <span id="page-14-1"></span>**12.1 Contents**

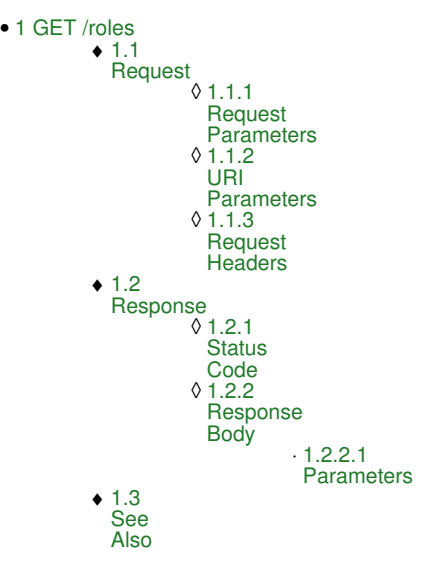

# <span id="page-14-2"></span>**12.2 Request**

GET /roles

#### **12.2.1 Request Parameters**

None

### **12.2.2 URI Parameters**

None

## **12.2.3 Request Headers**

None

## <span id="page-14-3"></span>**12.3 Response**

## **12.3.1 Status Code**

200 OK

**Success** 304 Not changed

The list of users hasn't changed since the last request; the client should use its locally cached copy instead.

401 Unauthorized The authorization header contained an invalid value

## **12.3.2 Response Body**

```
{
   "list": [
 "sitecontrol_account_owner",
 "sitecontrol_technical_admin",
      ...
  ],<br>"links":
 "links": [
 {"href": "https://api.hostway.com/roles", "rel": "self"}
   ]
}
```
#### **12.3.2.1 Parameters**

None

## <span id="page-14-4"></span>**12.4 See Also**

- [Account](http://docs.hostway.com/index.php/Account)
- [GET /accounts/{accountId}/users/{userName}/roles](http://docs.hostway.com/index.php/Accounts-accountId-users-userName-roles:GET)
- [PUT /accounts/{accountId}/users/{userName}/roles](http://docs.hostway.com/index.php/Accounts-accountId-users-userName-roles:PUT)
- [Common Features](http://docs.hostway.com/index.php/Common_Features)

# <span id="page-16-0"></span>13 Salutations: GET

# <span id="page-17-0"></span>**14 GET /salutations**

Returns a list of supported salutations

# <span id="page-17-1"></span>**14.1 Contents**

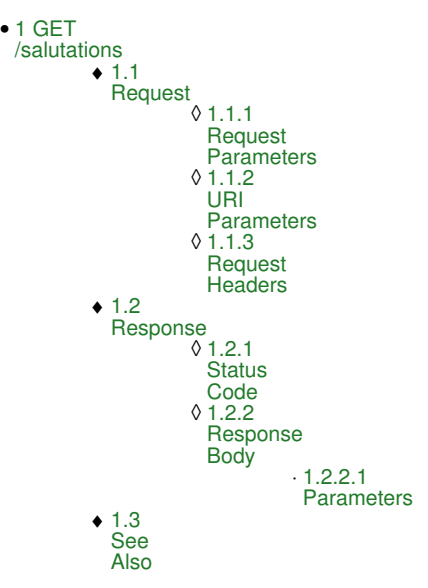

# <span id="page-17-2"></span>**14.2 Request**

GET /salutations

#### **14.2.1 Request Parameters**

None

## **14.2.2 URI Parameters**

None

## **14.2.3 Request Headers**

None

## <span id="page-17-3"></span>**14.3 Response**

## **14.3.1 Status Code**

200 OK

Success

304 Not changed The list of users hasn't changed since the last request; the client should use its locally cached copy instead.

401 Unauthorized The authorization header contained an invalid value

## **14.3.2 Response Body**

```
{
"list": [<br>"Mr.",<br>"Mrs.",
 ...
 ],
 "links": [
      {"href": "https://api.hostway.com/salutations", "rel": "self"}
   ]
}
```
#### **14.3.2.1 Parameters**

None

# <span id="page-17-4"></span>**14.4 See Also**

- [Common Features](http://docs.hostway.com/index.php/Common_Features)
- [GET /accounts/{accountId}/contacts](http://docs.hostway.com/index.php/Accounts-accountId-Contacts:GET)
- [PUT /orders/{orderId}/account/contactInfo/{contactType}](http://docs.hostway.com/index.php/Orders-orderId-account-contactInfo-contactType:PUT) • [GET /orders/{orderId}/account/contactInfo/{contactType}](http://docs.hostway.com/index.php/Orders-orderId-account-contactInfo-contactType:GET)

# <span id="page-19-0"></span>**15 Webmailnames:GET**

# <span id="page-20-0"></span>**16 GET /webmailnames**

Retrieves WebMail plan names mapping.

## <span id="page-20-1"></span>**16.1 Contents**

```
\bullet 1 GET
 /webmailnames
          \div 1.1Request
                      1.1.1
◊ 
                       Request
                        Parameters
                      1.1.2
◊ 
                       URI
                       Parameters
          \bullet 1.2
            Response
                      1.2.1
◊ 
                       Status
                       Code
                        1.2.2
                      ◊ 1.2.2<br>Response
                       Body
                                  .1.2.2.1Parameters
          \div 1.3
            See
            also
```
# <span id="page-20-2"></span>**16.2 Request**

GET /webmailnames

#### **16.2.1 Request Parameters**

None.

## **16.2.2 URI Parameters**

None.

## <span id="page-20-3"></span>**16.3 Response**

Returns a dictionary containing the full list of available OpenXchange types by text key and WebMail plan names.

### **16.3.1 Status Code**

200 OK

## Success

## **16.3.2 Response Body**

```
{
 "webmailNames": {
 "activesync": "SMX Sync Advanced", 
 "premium": "SMA Collaborate Premium", 
 "standard": "SMX Mail Basic"
 }, 
 "links": [
 {
 "href": "https://api.hostway.com/webmailnames/", 
 "rel": "self"
             }
      \begin{array}{c} \hline \end{array}}
```
#### **16.3.2.1 Parameters**

webmailNames - *dictionary* Dictionary containing WebMail plan names mapping

links - *list*

[Hypermedia](http://docs.hostway.com/index.php/Hypermedia) for this resource.

## <span id="page-20-4"></span>**16.4 See also**

- [Miscellaneous APIs](http://docs.hostway.com/index.php/Miscellaneous)
- [Common Features](http://docs.hostway.com/index.php/Common_Features)